# 预处理器(preprocessor)

#### 【题目描述】

宏是 C/C++ 语言的一项特性, 它根据预先定义的规则进行文本替换(也被称为 "宏展开"),能够实现定义常量、简化代码重复输入等功能。例如:

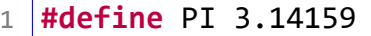

2 **double** area =  $PI * r * r;$ 

以上代码经过宏展开后变为:

1 **double** area =  $3.14159 * r * r;$ 

其中,宏定义命令变成了空行,而其他行中的宏被展开成了规则定义的文本。

C/C++ 语言代码在编译时对宏的处理由预处理器完成。你的任务是实现一个简化 版的预处理器,要求如下:

- 代码由行组成,每行除行末的换行符外,均由可打印 ASCII 字符(ASCII 码范围 32-126)组成。每行要么是预处理命令(以 # 开头),要么是普通文本(其他情 况)。
- 预处理器逐行处理代码,
	- **–** 如果是预处理命令,执行该命令,并输出一个空行。
	- **–** 如果是普通文本,对其进行宏展开并输出结果。
- 预处理命令有两种,分别是宏定义命令 #define 和取消宏定义命令 #undef。
	- **–** 宏定义命令的格式为 #define <name> <content>,其中第一部分 #define 是命令名, 第二部分 <name> 是要定义的宏的名字, 第三部分 <content> 是要定义的宏的展开内容。
	- **–** 取消宏定义命令的格式为 #undef <name>,其中第一部分 #undef 是命令 名,第二部分 <name> 是要取消的宏的名字。

以上两种预处理命令中,相邻两部分之间都严格用一个空格分隔。<name> 是由 大小写字母和数字以及下划线组成的标识符(一个或多个字符), <content> 可 以包含任意可打印 ASCII 字符(零个或多个字符)。一个宏定义的有效范围是从 它定义所在行开始到后续最近的宏名匹配的取消定义所在行为止(如果没有对应 的取消定义,则有效范围一直覆盖到文件结束)。

对普通文本进行宏展开时,将一行文本中每段连续极长的大小写字母和数字以及下 划线视为标识符(而不是其中一部分),其余为其他字符。从左到右依次对文本中的标 识符进行宏展开:

1. 如果该标识符是有效的宏名,则用对应的展开内容替换它,此时该宏名进入正在 展开的状态,直到本流程结束;否则原样保留宏名。例如,若宏 A 定义为 b, 则

文本 A 展开结果为 b(发生替换),文本 B 展开结果仍然为 B(未定义,不替换), 文本 AA 展开结果仍然为 AA (AA 是不同于 A 的另一个标识符, 未定义), 而文本 A\*B 开展结果为 b\*B。

- 2. 替换发生后,如果展开内容中包含标识符,重复应用以上的展开操作,称为"多 次展开"。例如,若宏 A 定义为 B, 宏 B 定义为 c, 则文本 A 的展开结果为 c。
- 3. 如果待展开的宏名与正在进行展开的某个宏名相同, 称为"递归展开", 此时该 宏名不再展开。本规则用来防止无限递归展开。例如,若宏 A 定义为 B+a,宏 B 定义为 A+b, 则文本 A 展开结果为 A+b+a, 由于最初的 A 处于正在展开状态, 因 此 A+b+a 里的 A 不再展开。
- 4. 其他字符原样保留。

注意: 出于简化的目的, 本题的要求与 C/C++ 语言标准里的描述不完全一致, 请 以上面的要求为准。最明显的区别是本题只有标识符和其他字符两类词法单元,没有数 值、字符串、注释等。

## 【输入格式】

从文件 *preprocessor.in* 中读入数据。 输入的第一行包含一个正整数 n,表示要处理的代码行数。 接下来的 *n* 行是要处理的代码。

#### 【输出格式】

输出到文件 *preprocessor.out* 中。 输出 *n* 行,为输入逐行预处理后的结果。

## 【样例 1 输入】

```
1 \, | \, 52 #define BEGIN {
3 #define END }
4 #define INTEGER int
5 class C BEGIN INTEGER x; END;
6 INTEGER main() BEGIN C c; END
```
# 【样例 1 输出】

1 2

```
3 class C { int x; };
4 | int main() \{ C \ c; \ \}
```
【样例 2】

见选手目录下的 *preprocessor/preprocessor2.in* 与 *preprocessor/preprocessor2.ans*。

【样例 3】

见选手目录下的 *preprocessor/preprocessor3.in* 与 *preprocessor/preprocessor3.ans*。

### 【数据范围】

对 20% 的数据,不会出现宏定义命令 #define 和宏取消定义命令 #undef。

对另外 20% 的数据,不会出现多次展开的情况,且不会出现宏取消定义命令 #undef。

对另外 20% 的数据,不会出现多次展开的情况。

对另外 20% 的数据,不会出现递归展开的情况。

对其余数据,无特殊限制。

对 100% 的数据,*n ≤* 100,输入的每行字符数都不超过 100,且保证输出的每行字 符数都不超过 1 000(字符数均不计行末换行符)。保证输入数据中的预处理命令都是合 法的,包含但不限于:

- # 字符只会出现在预处理命令所在行的第一个字符的位置,其他任何位置(包括 预处理命令和普通文本)都不会出现 # 字符。
- 宏定义和取消定义命令的格式是正确的,严格遵循题面所描述的格式。
- 同一个宏在取消定义之前不会被再次定义。
- 要取消定义的宏在之前被定义过且还没有被取消过。 也就是说,你不需要做任何语法和语义的错误检查。

## 【提示】

本题进行输入时建议使用 C++ 语言的按行读入字符串功能, 示例如下:

```
1 #include <iostream>
2 #include <string>
3 using namespace std;
4 string line;
5 // 从 cin 读入一行,放入 line 中(换行符被舍弃)
```
#### 第 4 页 共 14 页

 $6 \text{ }$  getline(cin, line);

也可以使用 C 语言提供的 fgets 函数,示例如下:

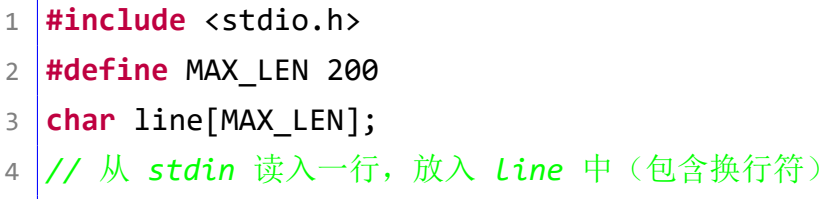

5 fgets(line, MAX\_LEN, stdin);

注意:在读取行数 *n* 之后可能需要额外读取一行以忽略其后的换行符。